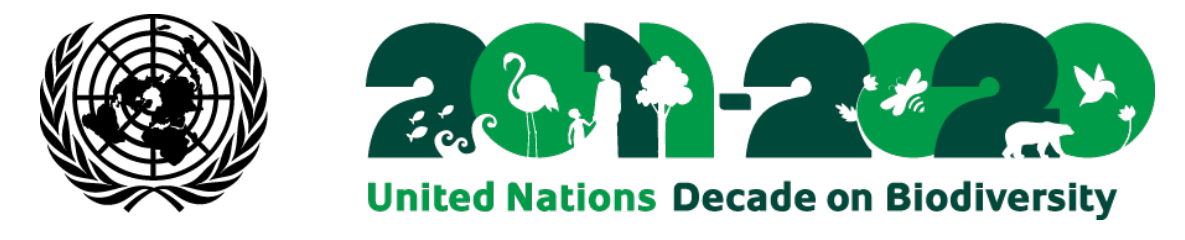

## Ref.: SCBD/STTM/JM/JLe/JG/77653 7 October 2011

## **N O T I F I C A T I O N**

## Subject: **Peer-review of the prototype CBD EBSA repository**

Dear Madam/Sir,

In decision X/29, the Conference of the Parties to the Convention on Biological Diversity requested the Executive Secretary, in collaboration with Parties and other Governments, the Food and Agriculture Organization of the United Nations (FAO), United Nations Division for Ocean Affairs and the Law of the Sea (UNDOALOS), the Intergovernmental Oceanographic Commission (IOC) of the United Nations Educational, Scientific and Cultural Organization (UNESCO), in particular the Ocean Biogeographic Information System (OBIS), and other competent organizations, the World Conservation Monitoring Centre of the United Nations Environment Programme (UNEP-WCMC) and the Global Ocean Biodiversity Initiative (GOBI), to establish a repository for scientific and technical information and experience related to the application of the scientific criteria on the identification of ecologically or biologically significant areas (EBSAs) in annex I of decision IX/20, as well as other relevant compatible and complementary nationally and intergovernmentally agreed scientific criteria that shares information and harmonizes with similar initiatives, and to develop an information-sharing mechanism with similar initiatives, such as FAO's work on vulnerable marine ecosystems (VMEs).

Pursuant to this request, the Secretariat has developed a prototype repository, with financial support from the Government of Germany, in consultation with relevant organizations. This prototype repository is accessible at<http://ebsa-review.cbd.int/> for your review and testing of the system.

To log in the system, you can click on "Log in" in the upper right corner, using the login username: **workshopper** and the password: **get2ebsa**. Please note that there is no real data in this site—all the information currently displayed was made up solely for the purpose of testing this prototype system. Testers are encouraged to make up their own test EBSAs, as well. To do so, click on "Areas meeting EBSA Scientific Criteria". On that page you will see a box that says "Submit new information", which takes you to a page with background information. Further details on the use of the repository are provided in the attached draft document, "*Introduction to the User Interface of the CBD EBSA Repository*".

To: CBD National Focal Points and SBSTTA Focal Points; other Governments; FAO; UNDOALOS; UNESCO–IOC; OBIS; ISA; UNEP-WCMC; GOBI; other relevant organizations

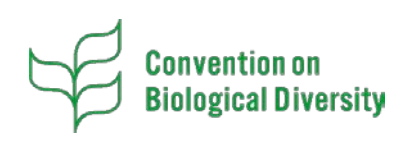

Secretariat of the Convention on Biological Diversity United Nations Environment Programme 413 Saint-Jacques Street, Suite 800, Montreal, QC, H2Y 1N9, Canada Tel : +1 514 288 2220, Fax : +1 514 288 6588 [secretariat@cbd.int](mailto:secretariat@cbd.int) [www.cbd.int](http://www.cbd.int/)

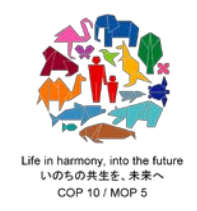

Please note that this prototype repository aims mainly to support the collection and compilation of scientific and technical information and experience related to the application of the scientific criteria on the identification of EBSAs, as well as other relevant compatible and complementary nationally and intergovernmentally agreed scientific criteria. Building upon the experience to be gained in the conduct of a series of regional workshops to facilitate the description of ESBAs (please refer to notifications 2011-160, 2011-136 and 2011-166 regarding Western South Pacific and Greater Caribbean and Mid-Atlantic EBSA regional workshops to be convened by the Secretariat), as called for by COP 10 in decision X/29, we will continue to enhance this prototype to provide a mechanism for sharing information with similar initiatives, such as FAO's work on VMEs.

As such, Parties, other Governments, and relevant organizations are invited to kindly review and test the prototype EBSA repository and provide their comments and suggestions to the Secretariat (secretariat@cbd.int or fax +1-514-288-6588) at your earliest convenience, but **no later than 31 October 2011.**

I thank you in advance for your continued support of the work of the Convention.

Please accept, Madam/Sir, the assurances of my highest consideration.

Ahmed Djoghlaf Executive Secretary

**Attachment**